Sap Gui

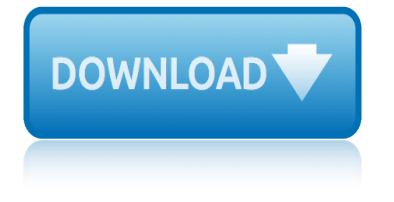

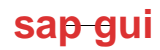

## **sap gui pdf**

Hi experts, If we want to display a preview of a PDF output from Adobe Document Services in the sap gui, it will not be displayed in the sap gui.

## **Preview of PDF not displayed in SAP GUI but in stand ...**

SAP GUI Installation on a Workstation from an Installation Server. The installation process from an installation server is flexible, easy, and customizable.

## **SAP GUI Packaging and Installation - Basis Corner - SCN Wiki**

SAP Technical Documentation 07.08.2003 SAP GUI Scripting API 620 10 Scripting API for SAP GUI Purpose Ever since the release of SAP system version 4.6C, there has been only very limited support

## **SAP GUI Scripting API for the Windows and Java Platforms**

SAP Technical Documentation 18.09.2003 SAP GUI Scripting User Guide 620 4 SAP GUI for Windows Scripting Support SAP GUI for Windows comes with built-in support for recording and executing scripts.

## **SAP GUI Scripting User Guide - Synactive**

SAP Logon. The SAP Logon is a Windows program, which you use to log on to SAP systems on your Windows PC. It mediates between the SAP system and the SAP GUI user interface.

## **SAP GUI Logon Configuration - Netweaver Technology - SCN Wiki**

SAPGUI is the GUI client in SAP ERP's 3-tier architecture of database, application server and client. It is software that runs on a Microsoft Windows, Apple Macintosh or Unix desktop, and allows a user to access SAP functionality in SAP applications such as SAP ERP and SAP Business Information Warehouse (now called SAP Business Intelligence).

## **SAPgui - Wikipedia**

Introduction. This document describes how to set up and maintain an SAP GUI Installation Server for the efficient distribution of SAP Front end Components across workstations in your organization.

## **SAP GUI Installation Server | SAP Blogs**

SAP GUI Themes and Customization Options. Page 3 of 4 . Visual Design. Customization options for Visual Design will be different depending on the Theme selected.

## **SAP GUI Themes and Customization Options How to change the ...**

Lifetime and Support Matrix for SAP GUI for Windows. Support Matrix for SAP GUI for Windows for information on the supported platforms. Download the Document

## **Lifetime and Support Matrix for SAP GUI for Windows**

April 10, 2019. Our reputation program recognizes members for quality contributions to SAP Community. By answering questions successfully, publishing popular blog posts, and more, members can complete missions and earn badges-- and each week, we celebrate their achievements.

## **What is new in the SAP Community**

SAP GUI Options - Classic Theme Visual Design Theme Preview/Settings Options Color in Lists Color in Forms Interaction Design Accessibility 8 Scripting

# **sap gui**

## **Issue: The font size in my SAP GUI is too small. Solution ...**

The SAP Support Portal is SAP's award winning customer-facing website, which provides access to support tools, services and applications, as well as related documentation and community content.

# **SAP Support Portal Home**

Free download SAP PDF Books and training material, online training materials, complete beginners guide, ebooks, study material. Users need to register first in order to download or read the SAP pdf books STechies

## **SAP PDF Books and Free Training Material - STechies**

SAP GUI (SAP Graphical User Interface) bezeichnet einerseits die grafische BenutzeroberflĤche eines SAP-Systems, anderseits auch jenes Programm, das diese OberflĤche bereitstellt und betreibt.

## **SAP GUI – Wikipedia**

It is a very common requirement to have the print output from smartforms or sap scripts saved as a local PDF file in the front end. The different ways in which this can be accomplished are :-

# **Save print output as PDF file in front end ... - SAP Blogs**

SAP Tutorial for Beginners - Learn SAP in simple and easy steps starting from basic to advanced concepts with examples including Free tutorials and references for SAP, Evolution of SAP AG, Introduction To ERP, SAP Modules, SAP Architecture and GUI, SAP Net Weaver, Logging OnTo a SAP System, Personalizing the SAP Window, End-User Customization ...

## **SAP Tutorial**

CUSTOMER SAP BW/4HANA, SAP Business Warehouse Document Version: 1.21 †2019-02-25 Installation Guide for Modeling Tools for SAP BWâ<sup>®</sup>4HANA and SAP BW powered by SAP HANA

## **Installation Guide for Modeling Tools for SAP BWâ^•4HANA and ...**

Headquartered in California's Silicon Valley, Synactive Inc. has been delivering proven end-to-end software solutions for simplifying and customizing SAP ERP applications since 1998.

## **GuiXT - Liquid UI - Home**

All the SAP Online Help in PDFs - Very Easy to Find - A Really Good Tutorial ... SAP Online Help (which is not in PDF files) can be printed only relatively complex and be found even sometimes as well.

# **All the SAP Online Help in PDFs - Very Easy to Find - A ...**

SAP R/3 is the former name of the enterprise resource planning software produced by the German corporation SAP AG (now SAP SE). It is an enterprise-wide information system designed to coordinate all the resources, information, and activities needed to complete business processes such as order fulfillment, billing, human resource management, and ...

# **SAP R/3 - Wikipedia**

when i was your man piano or vocal or guitar sheet windows guide beginners file management whatsapp for windows phone htc touch pro 2 whatsapp offline installer williams obstetrics 24th edition study guide free who runs this country anyway a guide to canadian government windchill customization guide whatsapp java huawei g6608 what is marxism all [about a street guide for revolutionaries](http://selfportrait.org.uk/when_i_was_your_man_piano_or_vocal_or_guitar_sheet.pdf) whatsapp fo[r nokia asha 210 dual sim](http://selfportrait.org.uk/windows_guide_beginners_file_management.pdf) whatsapp certific[ate for nokia asha 201](http://selfportrait.org.uk/whatsapp_for_windows_phone_htc_touch_pro_2.pdf) whatsapp old version blackberry whatsapp for nokia asha rm 863 2055 whatsapp for nokia asha 230 dual sim while my [guitar gently weeps](http://selfportrait.org.uk/whatsapp_for_windows_phone_htc_touch_pro_2.pdf) w[hen nothing matters anym](http://selfportrait.org.uk/whatsapp_offline_installer.pdf)[o](http://selfportrait.org.uk/windchill_customization_guide.pdf)[re a survival guide for depressed teens](http://selfportrait.org.uk/williams_obstetrics_24th_edition_study_guide_free.pdf) why i sti[ll carry a guitar](http://selfportrait.org.uk/who_runs_this_country_anyway_a_guide_to_canadian_government.pdf) [whatsapp for lg gx500 dual sim](http://selfportrait.org.uk/who_runs_this_country_anyway_a_guide_to_canadian_government.pdf) whatsapp status whatsapp java huawei [what is my cat thinking the e](http://selfportrait.org.uk/whatsapp_java_huawei_g6608.pdf)[ss](http://selfportrait.org.uk/whatsapp_certificate_for_nokia_asha_201.pdf)[ential guide to](http://selfportrait.org.uk/what_is_marxism_all_about_a_street_guide_for_revolutionaries.pdf) [understanding pet behavior](http://selfportrait.org.uk/whatsapp_old_version_blackberry.pdf) while my g[uitar gently weeps santana](http://selfportrait.org.uk/whatsapp_for_nokia_asha_210_dual_sim.pdf) what[sapp online with sony ericsson xperia](http://selfportrait.org.uk/whatsapp_for_nokia_asha_230_dual_sim.pdf) whatsapp [for nokia express 20](http://selfportrait.org.uk/while_my_guitar_gently_weeps.pdf)55 [why i still carry a guitar cat stevens yusuf islam](http://selfportrait.org.uk/when_nothing_matters_anymore_a_survival_guide_for_depressed_teens.pdf) whatsapp nokia express [whatsapp for n](http://selfportrait.org.uk/why_i_still_carry_a_guitar.pdf)[okia 113](http://selfportrait.org.uk/while_my_guitar_gently_weeps.pdf) [whatsapp notifications enabler](http://selfportrait.org.uk/whatsapp_for_lg_gx500_dual_sim.pdf) [windows server 2](http://selfportrait.org.uk/whatsapp_status.pdf)[012 administration gu](http://selfportrait.org.uk/whatsapp_java_huawei.pdf)ide [whatsapp for nokia c2 01](http://selfportrait.org.uk/what_is_my_cat_thinking_the_essential_guide_to_understanding_pet_behavior.pdf) white bird in a [blizzard parents guide](http://selfportrait.org.uk/what_is_my_cat_thinking_the_essential_guide_to_understanding_pet_behavior.pdf)

sap gui pdfpreview of pdf not displayed in sap gui but in stand ...sap gui packaging and installation - basis corner - scn wikisap gui scripting api for the windows and java platformssap gui scripting user guide - synactivesap gui [logon config](http://selfportrait.org.uk/sap_gui_pdf.pdf)[uration - netweaver technology - scn wikisapgui - wikipe](http://selfportrait.org.uk/preview_of_pdf_not_displayed_in_sap_gui_but_in_stand.pdf)[diasap](http://selfportrait.org.uk/sap_gui_packaging_and_installation_basis_corner_scn_wiki.pdf) gui installation server | sap blogssap gui themes and customization options how to [change the ...lifetime and support matrix for sap gu](http://selfportrait.org.uk/sap_gui_packaging_and_installation_basis_corner_scn_wiki.pdf)[i for windowswhat is new](http://selfportrait.org.uk/sap_gui_scripting_api_for_the_windows_and_java_platforms.pdf) in [the sap communityissue: the fo](http://selfportrait.org.uk/sap_gui_scripting_api_for_the_windows_and_java_platforms.pdf)nt size in my sap qui is too small. solu[tion ..](http://selfportrait.org.uk/sap_gui_logon_configuration_netweaver_technology_scn_wiki.pdf)[.](http://selfportrait.org.uk/sap_gui_installation_server_sap_blogs.pdf) [sap support portal homesap pdf](http://selfportrait.org.uk/sap_gui_installation_server_sap_blogs.pdf) [b](http://selfportrait.org.uk/sap_gui_logon_configuration_netweaver_technology_scn_wiki.pdf)[ooks and free training material - stechiessap](http://selfportrait.org.uk/sap_gui_themes_and_customization_options_how_to_change_the.pdf) gui â€" wikipe[diasave print output as pdf file in front end ... -](http://selfportrait.org.uk/lifetime_and_support_matrix_for_sap_gui_for_windows.pdf) [sap blogssap](http://selfportrait.org.uk/what_is_new_in_the_sap_community.pdf) [tutorialinstallat](http://selfportrait.org.uk/what_is_new_in_the_sap_community.pdf)ion quide for modeling tools for sap bwâ^.4hana and ...quixt [liquid ui - homeall the](http://selfportrait.org.uk/sap_support_portal_home.pdf) sap online help in pdfs - very easy to find - a  $\ldots$  sap  $r/3$  - wikipedia

[sitemap index](http://selfportrait.org.uk/sap_r_3_wikipedia.pdf)

**[Home](http://selfportrait.org.uk/sitemap.xml)**